# **pixbet gratis com - Você pode apostar no blackjack online?**

**Autor: symphonyinn.com Palavras-chave: pixbet gratis com**

### **pixbet gratis com**

#### **O que é Cashout na Pixbet?**

Cashout é uma funcionalidade que permite encerrar suas apostas enquanto o jogo continua em pixbet gratis com andamento, fornecendo maior controle sobre suas apostas e fluxibilidade aos usuários. Essa recursos é disponível na Pixbet, uma popular casa de apostas online.

#### **Como funciona o Cashout?**

Durante um evento esportivo, as odds são atualizadas em pixbet gratis com tempo real pela casa de apostas, permitindo que o usuário encerre sua pixbet gratis com aposta antes do final do evento. O valor oferecido para o cashout pode ser maior ou menor dependendo das condições do jogo. Ao solicitar um cashout, você está basicamente sacando sua pixbet gratis com aposta ativa antes do término do jogo.

#### **Vantagens e Desvantagens do Cashout**

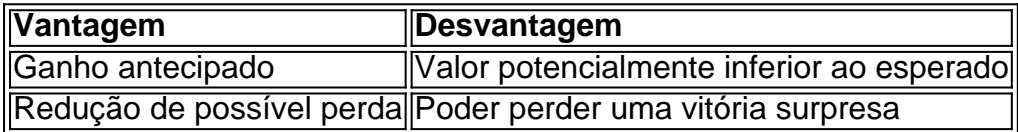

#### **Como usar o Cashout na Pixbet**

Algumas casas de apostas, como a Pixbet, podem não disponibilizar o cashout durante situações de instabilidade no evento em pixbet gratis com andamento, mas a maioria dos casos seu "saque" será permitido.

Para realizar um cashout parcial, como em pixbet gratis com algumas outras plataformas como a Bet365, é possível a garantia de um lucro antecipado em pixbet gratis com parte da aposta. Enquanto isso, a parte remanescente da aposta continua correndo até o fim do jogo e, se a seleção continuar indo bem, pode resultar em pixbet gratis com um lucro maior ou, caso contrário, minimizar uma possível perda.

#### **Conclusão**

O Cashout na Pixbet e em pixbet gratis com outras plataformas de apostas é uma ótima ferramenta para gerenciar seus riscos de aposta. Entender como utilizá-lo pode fazer toda a diferença na hora de maximizar seus ganhos.

#### **Perguntas frequentes:**

**O que significa cashout em pixbet gratis com apostas esportivas?**

Cashout em pixbet gratis com apostas esportivas significa sacar sua pixbet gratis com aposta antes do término do evento, permitindo encerrar uma aposta ativa e obtendo um retorno em pixbet gratis com relação às odds atualizadas em pixbet gratis com tempo real, que podem ser maiores ou menores que o valor esperado.

### **Partilha de casos**

# **Como Criar Aposta Personalizada na Pixbet - Guia 2024**

Você está procurando uma maneira de criar um aposta personalizada na Pixbet? Não procure mais! Neste guia, mostraremos como fazer a **pixbet gratis com** própria apostas personalizadas no site da empresa passo-apasso. Siga as nossas dicas e poderá realizar o seu próprio jogo personalizado em **pixbet gratis com** pouco tempo!!

#### **Passo 1: Selecione os mercados**

O primeiro passo na criação de uma aposta personalizada no Pixbet é selecionar os mercados em **pixbet gratis com** que você deseja apostar. A pixibete oferece um amplo leque dos principais tipos, incluindo futebol americano e basquetebol para escolher o mercado onde está interessado; basta clicar sobre ele ou adicioná-lo ao seu boletim da **pixbet gratis com** conta

#### **Passo 2: Escolha suas probabilidades**

Depois de selecionar seus mercados, é hora para escolher suas chances. Pixbet oferece uma variedade das probabilidades por cada mercado e você pode optar pelas que melhor se encaixam na **pixbet gratis com** estratégia da aposta: Para seleccionar as odds basta clicar nas opções desejadamente adicionadas ao seu boletim do jogo

#### **Passo 3: Defina pixbet gratis com estaca**

Agora que você selecionou seus mercados e probabilidades, é hora de definir **pixbet gratis com** aposta. Digite o valor desejado para apostar no campo designado; a Pixbet calculará automaticamente os ganhos potenciais do seu investimento em **pixbet gratis com** ações (prémios). Você também pode usar um controle deslizante como ajustar suas apostas ou ver quais são as consequências dos resultados obtidos com isso!

#### **Passo 4: Confirme pixbet gratis com aposta**

Depois de definir **pixbet gratis com** aposta, é hora para confirmar a apostar. Clique no botão "Place Bet" e uma opção personalizada será adicionada ao seu slip da apostas: você pode então verificar se está fazendo o root das suas equipes!

#### **Dicas e Truques**

Aqui estão algumas dicas e truques para ajudá-lo a aproveitar ao máximo **pixbet gratis com** aposta personalizada na Pixbet:

Compre as melhores odds: Diferentes casas de apostas oferecem diferentes chances para ●um mesmo evento. Certifique-se que você pode comprar ao redor e encontrar a melhor chance da **pixbet gratis com** aposta

- Gerencie seu bankroll: É importante definir um orçamento e cumpri-lo. Não aposte mais do que você pode perder, não persiga perdas
- Hedge suas apostas: Considere a possibilidade de proteger as **pixbet gratis com** aposta colocando umas outras em **pixbet gratis com** diferentes resultados. Isso pode ajudá-lo minimizar os seus prejuízos e maximizar o seu lucro

# **Conclusão**

Criar uma aposta personalizada na Pixbet é fácil e divertido! Com estas dicas, você poderá criar **pixbet gratis com** própria apostas personalizadas em **pixbet gratis com** nenhum momento. Lembre-se de comprar as melhores probabilidades ; gerencie seu saldo bancário para maximizar seus lucros

### **Expanda pontos de conhecimento**

# **Como Criar Aposta Personalizada na Pixbet - Guia 2024**

Você está procurando uma maneira de criar um aposta personalizada na Pixbet? Não procure mais! Neste guia, mostraremos como fazer a **pixbet gratis com** própria apostas personalizadas no site da empresa passo-apasso. Siga as nossas dicas e poderá realizar o seu próprio jogo personalizado em **pixbet gratis com** pouco tempo!!

#### **Passo 1: Selecione os mercados**

O primeiro passo na criação de uma aposta personalizada no Pixbet é selecionar os mercados em **pixbet gratis com** que você deseja apostar. A pixibete oferece um amplo leque dos principais tipos, incluindo futebol americano e basquetebol para escolher o mercado onde está interessado; basta clicar sobre ele ou adicioná-lo ao seu boletim da **pixbet gratis com** conta

#### **Passo 2: Escolha suas probabilidades**

Depois de selecionar seus mercados, é hora para escolher suas chances. Pixbet oferece uma variedade das probabilidades por cada mercado e você pode optar pelas que melhor se encaixam na **pixbet gratis com** estratégia da aposta: Para seleccionar as odds basta clicar nas opções desejadamente adicionadas ao seu boletim do jogo

#### **Passo 3: Defina pixbet gratis com estaca**

Agora que você selecionou seus mercados e probabilidades, é hora de definir **pixbet gratis com** aposta. Digite o valor desejado para apostar no campo designado; a Pixbet calculará automaticamente os ganhos potenciais do seu investimento em **pixbet gratis com** ações (prémios). Você também pode usar um controle deslizante como ajustar suas apostas ou ver quais são as consequências dos resultados obtidos com isso!

#### **Passo 4: Confirme pixbet gratis com aposta**

Depois de definir **pixbet gratis com** aposta, é hora para confirmar a apostar. Clique no botão "Place Bet" e uma opção personalizada será adicionada ao seu slip da apostas: você pode então verificar se está fazendo o root das suas equipes!

#### **Dicas e Truques**

Aqui estão algumas dicas e truques para ajudá-lo a aproveitar ao máximo **pixbet gratis com** aposta personalizada na Pixbet:

- Compre as melhores odds: Diferentes casas de apostas oferecem diferentes chances para um mesmo evento. Certifique-se que você pode comprar ao redor e encontrar a melhor chance da **pixbet gratis com** aposta
- Gerencie seu bankroll: É importante definir um orçamento e cumpri-lo. Não aposte mais do que você pode perder, não persiga perdas
- Hedge suas apostas: Considere a possibilidade de proteger as **pixbet gratis com** aposta colocando umas outras em **pixbet gratis com** diferentes resultados. Isso pode ajudá-lo minimizar os seus prejuízos e maximizar o seu lucro

# **Conclusão**

Criar uma aposta personalizada na Pixbet é fácil e divertido! Com estas dicas, você poderá criar **pixbet gratis com** própria apostas personalizadas em **pixbet gratis com** nenhum momento. Lembre-se de comprar as melhores probabilidades ; gerencie seu saldo bancário para maximizar seus lucros

### **comentário do comentarista**

Excelente guidão sobre o cashout na Pixbet! Você ajudou a clarificar como funciona essa funcionalidadeamos too shed some light on how it works. Cashout is a great tool for managing risk in sports betting and can help punters maximize their profits.

I think it's important to note that the cashout value can be higher or lower than the expected value, depending on the odds and the event's progress. It's crucial to understand that cashout is not always available during unstable periods of an event, but in most cases, it's allowed.

The table you provided summarizing the advantages and disadvantages of cashout was very helpful. It's essential to consider both the potential benefits and drawbacks before deciding to use cashout.

I also appreciate the step-by-step guide on how to use cashout on Pixbet. It's effortless and straightforward, and punters can quickly understand how to use it effectively.

Your conclusion summed up the importance of understanding cashout in sports betting well. It's a valuable tool that, when used correctly, can significantly impact a punter's bottom line.